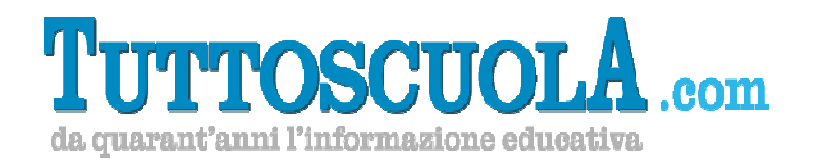

## **Come cambia l'esame di Stato**

**Elenco delle registrazioni degli incontri svolti** 

Apri il link, inserisci nome, cognome e mail ed accedi alle registrazioni

- 1° 20 /02/2019 https://register.gotowebinar.com/recording/3913985814437787403
- 2° 27/02/2019 https://register.gotowebinar.com/recording/8086620347374550786

Link webinar gratuito gratuito del 29/11/2018 https://register.gotowebinar.com/recording/8874555668274960899

**Attenzione tali link sono esclusivamente a te riservati ed è vietata qualsiasi tipo di diffusione verso terzi.** 

Per tutte le info sulla formazione entri nel nostro gruppo Facebook: Formazione Tuttoscuola

Buono studio!

Il Team di TuttoscuolaFORMAZIONE